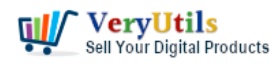

When you want to save, archive or send business documents, reports or other documents to someone, PDF is the most suitable file format. But sometimes, when you are too tired to read or simply don't have time to open your computer to read a PDF file, you hope there is a way to convert these PDF texts to Audio Speech, so you can listen these Audio Speeches on your mobile phone at anytime and anywhere. Thankfully, [VeryUtils](https://veryutils.com) DocVoicer (Text-To-Speech) Software will meet your requirement, with [VeryUtils](https://veryutils.com) DocVoicer (Text-To-Speech) Software, you can convert text contents from PDF files to MP3 Audio Speeches easily.

VeryUtils DocVoicer (Text-To-Speech) Software is a standalone application, it doesn't require Adobe Reader and Adobe Acrobat installed in your system.

You may by following steps to convert a text based PDF file to MP3 Audio Speech.

1. Please download and install VeryUtils DocVoicer (Text-To-Speech) Software from this web page,

## <https://veryutils.com/docvoicer-text-to-speech-software>

2. After you install the software, please run it and open a PDF file in the software, the text contents from your PDF file will be shown in the software, you can click "Read Aloud", "Pause" and "Stop" buttons to control the reading for the text contents,

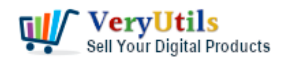

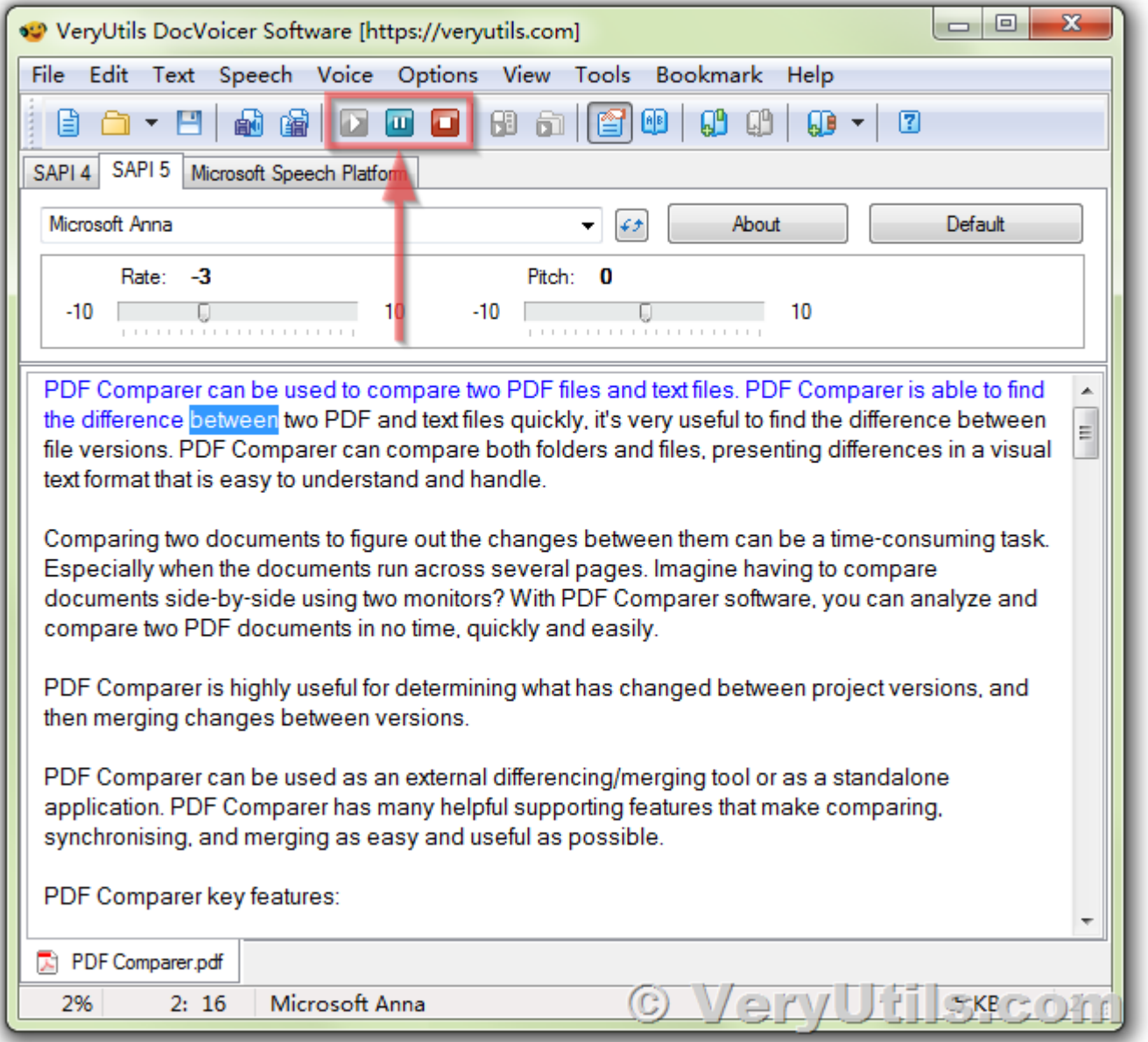

3. After you feel OK with the current speech speed, you can click "Save Audio File" button, then you can save current speech to a WAV, WMA, OGG, MP3 or other audio formats easily.

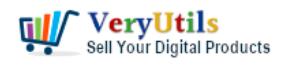

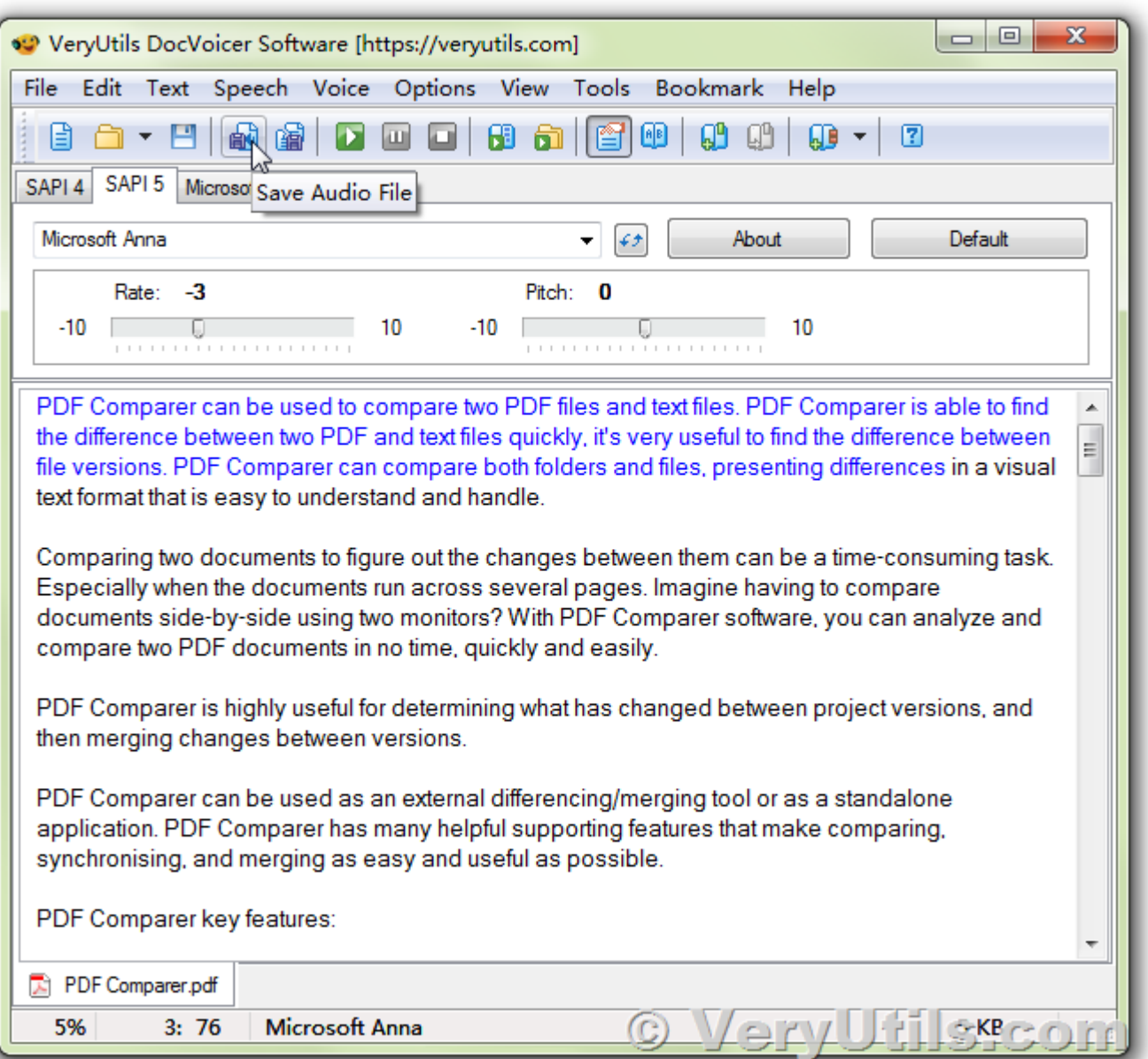

4. Saving to audio file for current text contents,

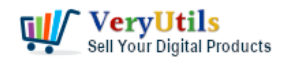

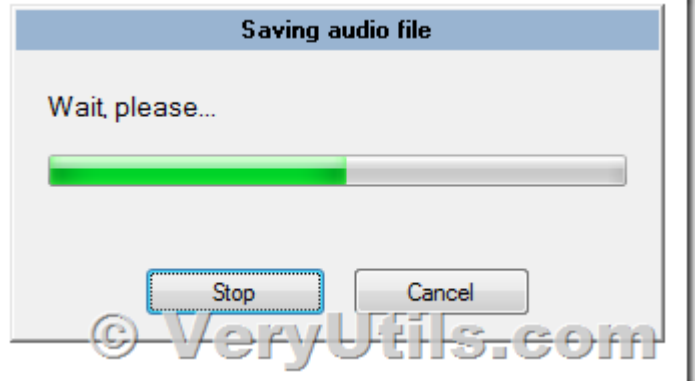

4. You will get a MP3 audio file after a few seconds, you can open this MP3 in Windows Media Player or upload it to your mobile phone, so you can listen it at later.

×

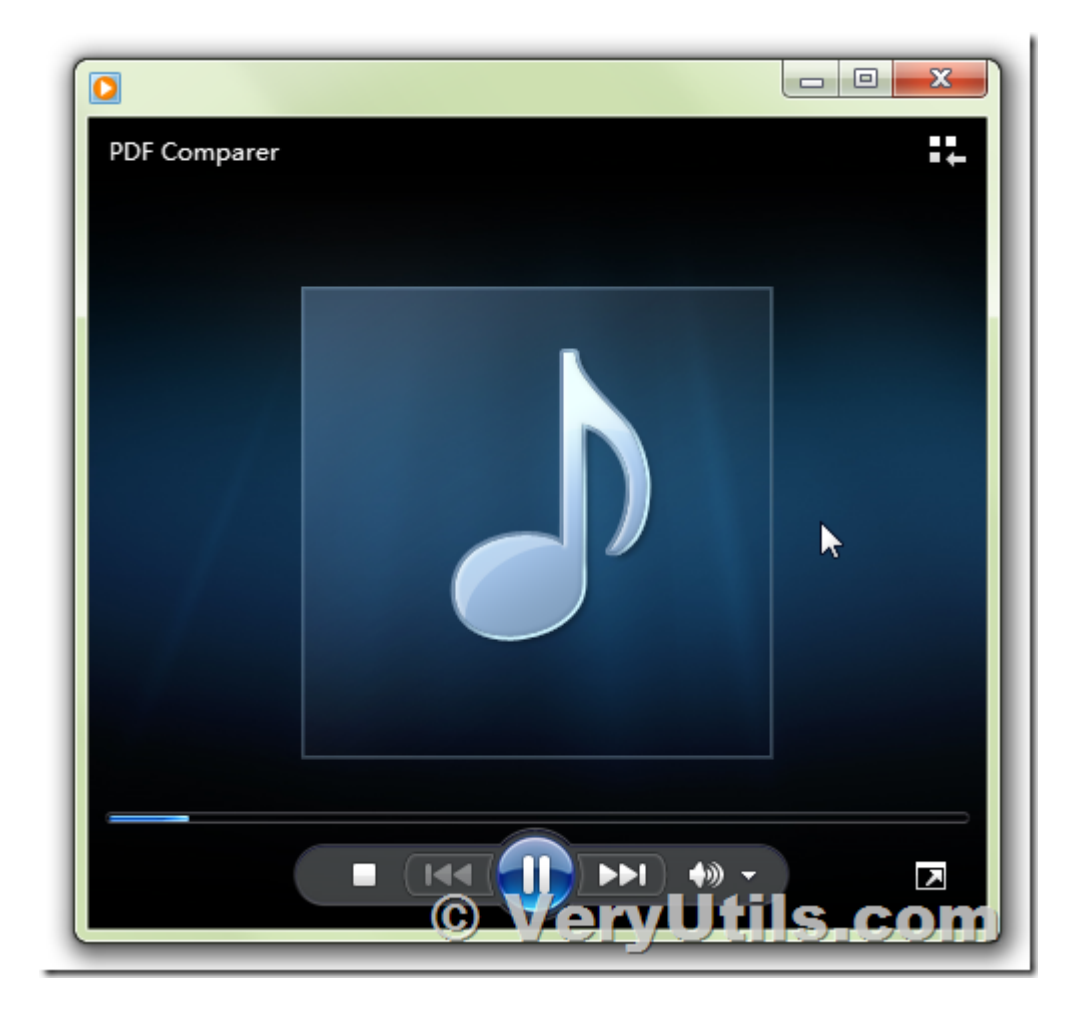

VeryUtils DocVoicer (Text-To-Speech) Software is a great software to convert PDF and Office

VeryUtils.com How to Convert PDF File to MP3 Audio Speech with VeryUtils DocVoicer (Text-To-Speech) Software? | 4

![](_page_4_Picture_0.jpeg)

documents to MP3 Audio Speech software, if you encounter any problem with this software, please feel free to let us know, we are glad to assist you asap.

Download and enjoy it today!

<https://veryutils.com/docvoicer-text-to-speech-software>

## **Related Posts**

- [VeryUtils Text to Speech converts text into very human like natural sounding AI voices](https://veryutils.com/blog/veryutils-text-to-speech-converts-text-into-very-human-like-natural-sounding-ai-voices/)
- [VeryUtils Text to Speech Software Text Speaker](https://veryutils.com/blog/veryutils-text-to-speech-software-text-speaker/)
- [VeryUtils Text to Speech converts text into very human like natural sounding AI voices](https://veryutils.com/blog/veryutils-text-to-speech-converts-text-into-very-human-like-natural-sounding-ai-voices/)
- [How to Download YouTube Videos as MP3 Music Using VeryUtils YouTube MP3](https://veryutils.com/blog/how-to-download-youtube-videos-as-mp3-music-using-veryutils-youtube-mp3-downloader/) [Downloader?](https://veryutils.com/blog/how-to-download-youtube-videos-as-mp3-music-using-veryutils-youtube-mp3-downloader/)
- [How to Convert PDF File to MP3 Audio Speech with VeryUtils DocVoicer \(Text-To-](https://veryutils.com/blog/how-to-convert-pdf-file-to-mp3-audio-speech-with-veryutils-docvoicer-text-to-speech-software/)[Speech\) Software?](https://veryutils.com/blog/how-to-convert-pdf-file-to-mp3-audio-speech-with-veryutils-docvoicer-text-to-speech-software/)
- [VeryUtils Text to Speech Software Text Speaker](https://veryutils.com/blog/veryutils-text-to-speech-software-text-speaker/)
- [Use VeryUtils Batch Email Sender software to batch send emails to lots of customers](https://veryutils.com/blog/use-veryutils-batch-email-sender-software-to-batch-send-emails-to-lots-of-customers/)
- [VeryUtils DWG to PDF Command Line User Guide](https://veryutils.com/blog/veryutils-dwg-to-pdf-command-line-user-guide/)
- [Remove Unwanted Objects from Photos with VeryUtils Free Photo Object Remover](https://veryutils.com/blog/remove-unwanted-objects-from-photos-with-veryutils-free-photo-object-remover/)
- [Convert SVG to PDF seamlessly with VeryUtils SVG to PDF Converter Command Line –](https://veryutils.com/blog/convert-svg-to-pdf-seamlessly-with-veryutils-svg-to-pdf-converter-command-line-the-perfect-tool-for-developers-royalty-free/) [the perfect tool for developers royalty free](https://veryutils.com/blog/convert-svg-to-pdf-seamlessly-with-veryutils-svg-to-pdf-converter-command-line-the-perfect-tool-for-developers-royalty-free/)
- [VeryUtils Online HTML5 Excel for Web Developers](https://veryutils.com/blog/veryutils-online-html5-excel-for-web-developers/)

## Related posts:

![](_page_5_Picture_0.jpeg)

![](_page_5_Picture_2.jpeg)

Can I search text contents in PDF files which created by EMF/PDF/Image Virtual Printer Driver SDK pr...

![](_page_5_Picture_4.jpeg)

VeryUtils HTML to PDF Converter Command Line can convert web pages to PDF files from C#, VB.NET, ASP...

![](_page_5_Picture_6.jpeg)

Create a Digital QR Code Menu to enhance guest experience with a touchfree dining

VeryUtils.com How to Convert PDF File to MP3 Audio Speech with VeryUtils DocVoicer (Text-To-Speech) Software? | 6

![](_page_6_Picture_0.jpeg)

![](_page_6_Picture_2.jpeg)

![](_page_6_Picture_3.jpeg)

VeryUtils PDF Comparer is the Best Document Comparison Software for Desktop on Windows system

![](_page_7_Picture_0.jpeg)

![](_page_7_Picture_2.jpeg)

How to convert SVG to PDF programmatically on Windows?

![](_page_7_Picture_4.jpeg)

Boost Your Productivity with VeryUtils Desktop Search: Find Your Local Files Instantly